<span id="page-0-0"></span>PONTIFÍCIA UNIVERSIDADE CATÓLICA DE MINAS GERAIS NÚCLEO DE EDUCAÇÃO A DISTÂNCIA Pós-graduação Lato Sensu em Ciência de Dados e Big Data

Rodrigo de Brito de Oliveira Cabral

# TÍTULO DA SUA MONOGRAFIA, DISSERTAÇÃO OU TESE

São João de Meriti 2021

Rodrigo de Brito de Oliveira Cabral

# TÍTULO DA SUA MONOGRAFIA, DISSERTAÇÃO OU TESE subtítulo deve começar em letra minúscula

Trabalho de Conclusão de Curso apresentada ao Pós-graduação Lato Sensu em Ciência de Dados e Big Data da Pontifícia Universidade Católica de Minas Gerais, como requisito parcial para obtenção do título de obtenção do título de especialista..

São João de Meriti 2021

FICHA CATALOGRÁFICA Elaborada pela Biblioteca da Pontifícia Universidade Católica de Minas Gerais

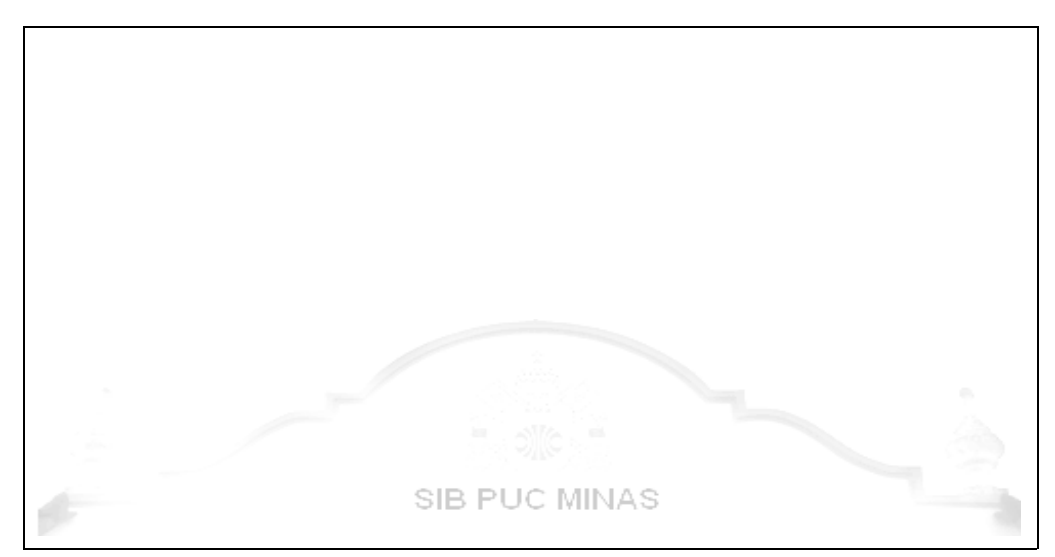

## AGRADECIMENTOS

Agradeço a Deus pela saúde e oportunidade de concluir esse trabalho em tempos pandêmicos. Ao meu pai e minha mãe, Carlos Cesar Monteiro Cabral, Edinalva de Brito de Oliveira Cabral acompanharem em muitos momentos importantes da minha vida e sempre incentivando o meu crescimento intelectual. Aos amigos que me ajudaram nesse momento tão complicado que o mundo vive. Aos professores e a PUC Minas por todo o conhecimento partilhado durante todo o curso.

#### RESUMO

O resumo deverá conter pelo menos cento e cinquenta palavras de acordo com o padrão de normalização da ABNT. Este artigo abordará as quatro mais importantes linguagens de programação WEB usadas atualmente, comparando suas características de maneira a indicar o melhor uso de uma linguagem. As linguagens apresentadas serão divididas de acordo com as seguintes características: interpretadas, compiladas, server-side e clientside. O resumo deverá conter pelo menos cento e cinquenta palavras de acordo com as normas da ABNT. linguagens serão divididas de acordo com principais características: interpretadas, compiladas, server-side e cliente-side. O resumo deverá conter pelo menos cento e cinquenta palavras de acordo com o padrão de normalização da ABNT.

Palavras-chave: Modelo LAT<sub>E</sub>X. Dissertação, Teses. Monografias.

## **ABSTRACT**

The abstract should contain at least one hundred and fifty words in accordance with the ABNT standard. This article will address the main features of the web programming languages, more used, comparing their features to indicate the better use of a language. The language will be divided according with four characteristics: interpreted, compiled, server-side and client-side. This article will address the main features of the programming languages. The abstract should contain at least one hundred and fifty words in accordance with the standards of ABNT standard. The language will be divided according with four major characteristics: interpreted, compiled, server-side and client-side. This present article will address the main features of the web programming languages. The abstract should contain at least one hundred and fifty words in accordance with the standards of ABNT standard

Keysords: Template L<sup>AT</sup>EX. Masthertesys. PhD thesys.

# LISTA DE FIGURAS

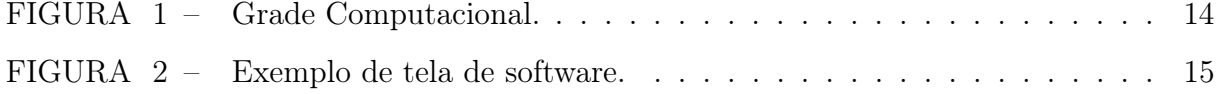

# LISTA DE TABELAS

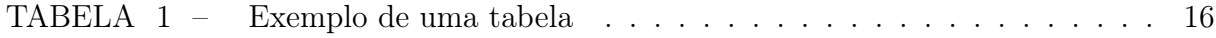

# LISTA DE QUADROS

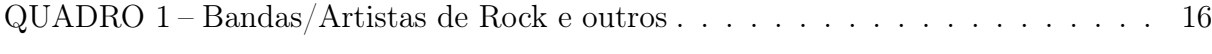

# LISTA DE GRÁFICOS

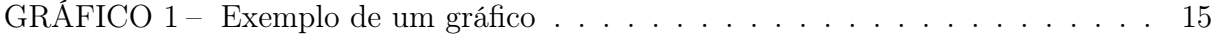

# LISTA DE SIGLAS

- ABNT Associação Brasileira de Normas Técnicas
- NBR Norma Brasileira

# SUMÁRIO

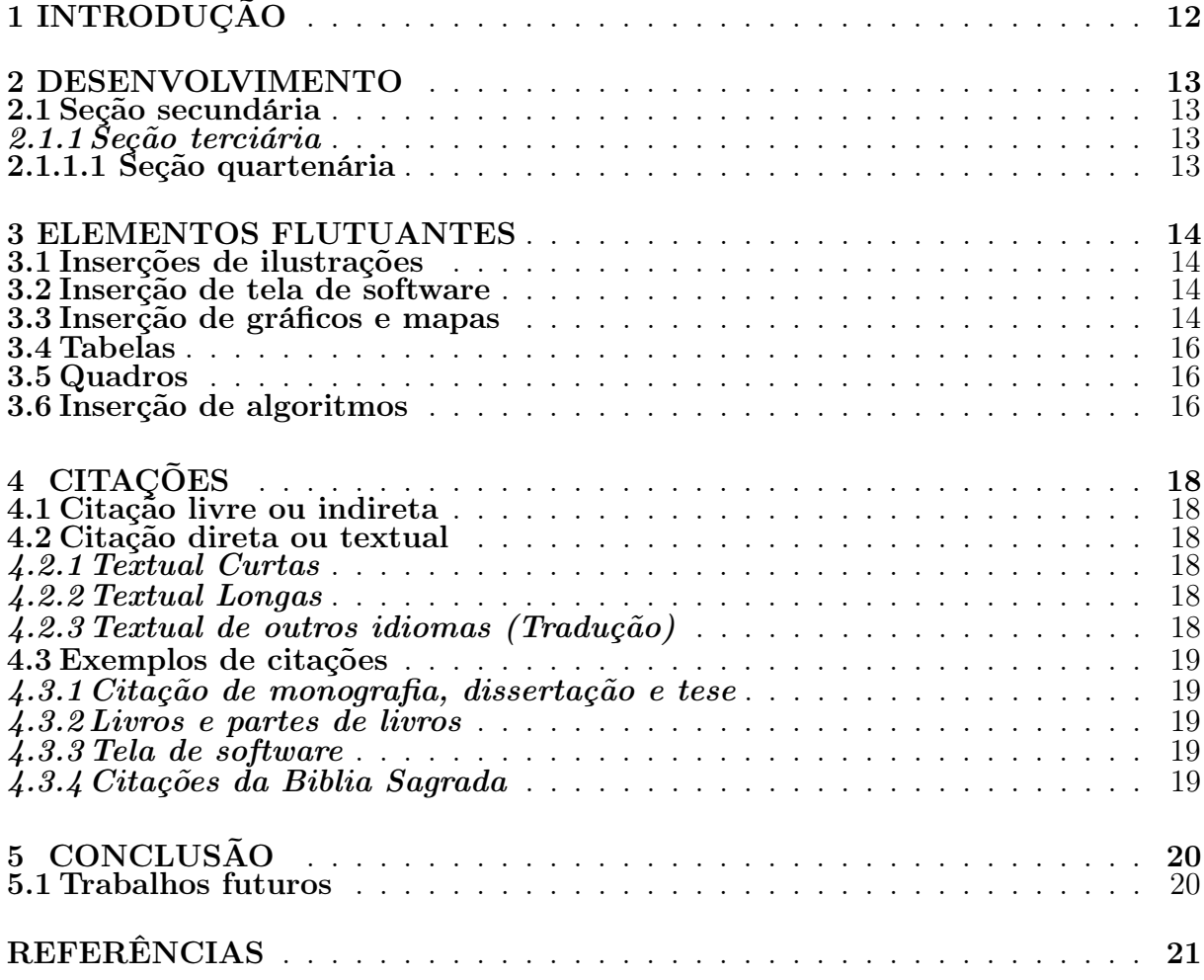

# <span id="page-12-0"></span>1 INTRODUÇÃO

A formatação deverá ter parágrafo recuado a 1,25 centímetros, tamanho 12, fonte Arial ou Times New Roman , espaçamento 1,5 justificado. Todo o texto deverá conter essa formatação com exceção para citações textuais, descritas adiante neste modelo. Os títulos dos capítulos devem utilizar a formatação caixa alta, negrito, tamanho 12.

#### <span id="page-13-4"></span><span id="page-13-0"></span>2 DESENVOLVIMENTO

Todo título de seção ou subseção deverá ser seguido de texto. Para as seções textuais utilizar numeração progressiva em algarismos arábicos, limitada até a seção quinária de acordo com a em sua ( 6024/2003). Devem ser diferenciadas utilizando os recursos gráficos abaixo [\(PONTIFÍCIA UNIVERSIDADE CATÓLICA DE MINAS GERAIS, 2012\)](#page-21-1). Os títulos das seções primárias devem ser em caixa alta, negrito, tamanho 12.

## <span id="page-13-1"></span>2.1 Seção secundária

Os títulos das seções secundárias terão caixa baixa, negrito, tamanho 12.

#### <span id="page-13-2"></span>2.1.1 Seção terciária

Caixa baixa, itálico, negrito, tamanho 12.

### <span id="page-13-3"></span>2.1.1.1 Seção quartenária

Caixa baixa, sublinhado, negrito, tamanho 12.

#### <span id="page-14-5"></span><span id="page-14-1"></span>3 ELEMENTOS FLUTUANTES

Elementos inseridos no texto como imagens, tabelas, algoritmos etc. Recomenda-se a colocação das ilustrações de forma centralizada, dentro das margens. Caso não seja possível, em [PONTIFÍCIA UNIVERSIDADE CATÓLICA DE MINAS GERAIS](#page-21-1) [\(2012\)](#page-21-1) recomenda-se utilizar recursos como: a) utilizar letras com tamanho menor ao padrão do texto; a) imprimir a ilustração no sentido vertical; c) imprimir em folha A3 ou superior e dobrá-la até atingir o tamanho da folha A4.

Nas normas da PUC é afirmado a necessidade de se observar que todos os elementos flutuantes inseridos devem ter a formatação básica:

- a) Título centralizado localizado na parte superior;
- a) Fonte em tamanho 10 na parte inferior;
- c) Devem ser inseridas o mais próximos do texto que as referenciam.

#### <span id="page-14-2"></span>3.1 Inserções de ilustrações

<span id="page-14-0"></span>As ilustrações devem ser inseridas seguindo o exemplo da Figura [1.](#page-14-0)

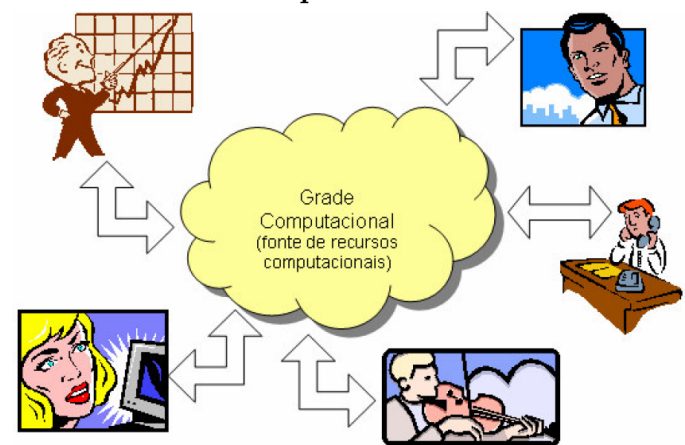

#### Figura 1 – Uma Grade Computacional como fonte transparente

Fonte: GÓES ET AL., [2005](#page-21-2)

#### <span id="page-14-3"></span>3.2 Inserção de tela de software

Nos casos de telas de software, devem ser inseridas como figuras, e referenciadas no texto como na Figura [2.](#page-15-0) Além disso, é necessário que seja citada no texto a empresa desenvolvedora.

#### <span id="page-14-4"></span>3.3 Inserção de gráficos e mapas

O gráfico é um tipo de ilustração que deve conter todos os elementos citados e também a descrição de seu título diferenciando-o das figuras da mesma forma que no [1.](#page-15-1)

<span id="page-15-2"></span><span id="page-15-0"></span>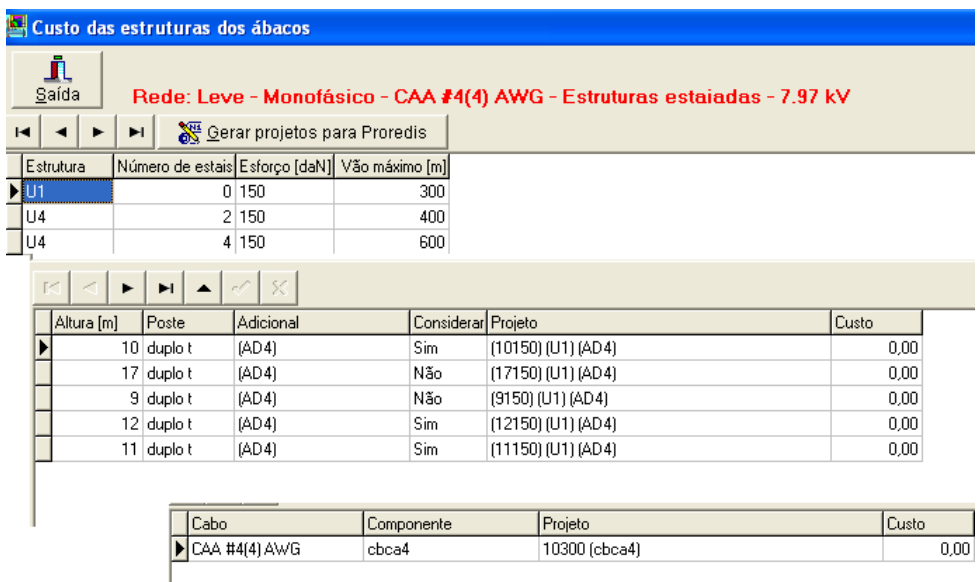

# Figura 2 – Exemplo de tela de software

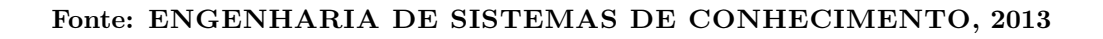

<span id="page-15-1"></span>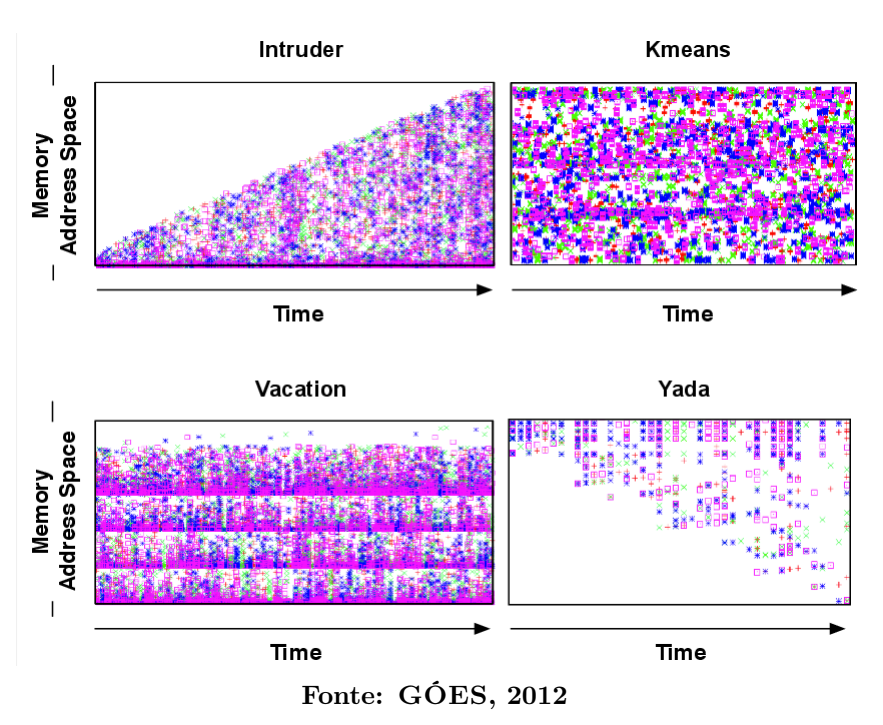

Gráfico 1: Exemplo de um gráfico

A mesma regra se aplica para mapas, que devem ser adicionados seguindo as regras de apresentação já mostradas. No caso específico, o título e a numeração, também como os gráficos, devem começar do numeral "1" depois da marcação "Mapa" seguido do nome do elemento. Exemplo: Mapa 1 - Exemplo de um Mapa.

#### <span id="page-16-5"></span><span id="page-16-2"></span>3.4 Tabelas

<span id="page-16-0"></span>As tabelas são fechadas nas laterais. Entre os elementos da tabela devem haver linhas. Um exemplo é a Tabela [1.](#page-16-0)

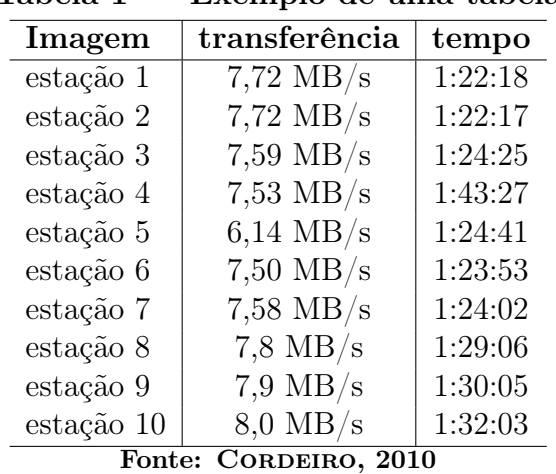

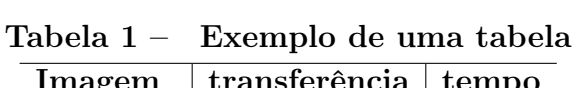

#### <span id="page-16-3"></span>3.5 Quadros

Os quadros diferem das tabelas por apresentarem dados textuais. Esses dados podem ser esquemáticos, comparativos ou descritivos.

<span id="page-16-1"></span>

| Bandas ou Artigas de Rock e outros |              |                    |                       |
|------------------------------------|--------------|--------------------|-----------------------|
| Progressivo                        | Pink Floyd   | Jethro Tull        | Yesterday             |
| Metal                              | Metallica    | Iron Maidam        | <b>Black Sabath</b>   |
| Arena Rock                         | Led Zeppelin | The Rolling Stones | <b>Beatles</b>        |
| Punk                               | Ramones      | <b>Black Flag</b>  | <b>NOFX</b>           |
| Nacional                           | Ira.         | Engenheiros        | Vinil                 |
| S.J.E.                             | Apolo XI     | Invasão 7          | Por do Sol            |
| Grunge                             | Nirvana      | Pear Jam           | Alice in Chains       |
| Rock Folk                          | Bod Dylan    | The Byrds          | The Mamas & the Papas |
| <b>Blues</b>                       | B.B. King    | Albert Colins      | Mady Wathers          |
| New Wave                           | The Police   | The Pretenders,    | Duran Duran           |
| Rock Folk                          | Bod Dylan    | The Byrds          | The Mamas & the Papas |
| Rock alternativo                   | R.E.M.       | Hüsker Dü          | Big Black             |

Quadro 1: Bandas/Artistas de Rock e outros

Fonte: Dados da pesquisa

Para gráficos, quadros e tabelas, cujos dados foram extraídos da própria pesquisa, usar a expressão: Dados da pesquisa. Ver exemplo no [1.](#page-16-1)

#### <span id="page-16-4"></span>3.6 Inserção de algoritmos

Para inserir um algoritmo, utilizar o exemplo do Algoritmo ??. Todos os algoritmos devem ser inseridos como figura, indicada por nome e fonte. Caso forem de própria autoria, isso deverá ser mencionado na fonte, como elaboração feita pelos autores.

## Algoritmo 1: Algoritmo genético simples

- <span id="page-17-0"></span>1: Inicialize as probabilidades de cruzamento e mutação, e tamanho da população.
- 2: Gere população inicial
- 3: while critério convergência não alcançado do
- 4: Avalie os indivíduos da população
- 5: Execute a seleção
- 6: Execute cruzamento
- 7: Execute mutação
- 8: end while

#### Fonte: Adaptado de [Ribeiro](#page-21-6), [2010.](#page-21-6)

Para ilustrações criadas ou adaptadas a partir de outras ilustrações, usar as expressões: "Adaptado de..." ou "Criado pelo autor" com dados extraídos de ...

# <span id="page-18-6"></span><span id="page-18-0"></span>4 CITAÇÕES

Referências deverão ser adicionadas no arquivo bibliografia.bib. Cada referência deverá ser adicionada conforme o padrão de normalização da PUC, o qual poderá ser consultado na página da biblioteca da PUC Minas [\(PONTIFÍCIA UNIVERSIDADE CATÓLICA DE](#page-21-1) [MINAS GERAIS, 2012\)](#page-21-1). Todas as publicações citadas no texto deverão ter correspondente nas referências, e as indicações de autoria da citação e do ano deverão ser idênticas aos dados expostos.

## <span id="page-18-1"></span>4.1 Citação livre ou indireta

Quando se reproduzir ideias, sem transcrever as palavras do autor, a indicação da página é opcional. Exemplos desse tipo de citação:

- a) Citação com um autor [\(KNUTH, 1968\)](#page-21-7).
- b) Citação de artigos em revistas com dois autores [\(TEIXEIRA; LAFORGA, 1995\)](#page-22-0).
- c) Trabalho em congresso com três autores [\(DOVZAN; LOGAR; SKRJANC, 2012\)](#page-21-8).
- d) Trabalhos com mais de três autores [\(GÓES et al., 2005\)](#page-21-2).
- e) Dois autores em duas obras distintas [\(KNUTH, 1968;](#page-21-7) [GROPP, 2003\)](#page-21-9).
- d) Trabalhos distintos com vários autores [\(ANTONIOL; PENTA; HARMAN, 2004;](#page-21-10) [GÓES et al., 2005\)](#page-21-2).

### <span id="page-18-2"></span>4.2 Citação direta ou textual

Transcrição literal de textos de outros autores. Nesse caso, deverão ser especificadas as páginas consultadas. Se desejar, poderão ser grafadas em itálico para melhor visualização.

#### <span id="page-18-3"></span>4.2.1 Textual Curtas

Quando curtas (até 3 linhas) serão inseridas na sequência normal do texto, entre aspas com as mesma formatação.

## <span id="page-18-4"></span>4.2.2 Textual Longas

Citações longas (mais de 3 linhas) deverão constituir um parágrafo independente, recuado a 4 cm da margem esquerda, com letra tamanho 10 e digitado em espaço simples, sem aspas.

> Hegel chama trabalho à forma específica da satisfação das necessidades, que distingue da natureza o espírito existente. Assim como a linguagem infringe a imposição da intuição e ordena o caos das múltiplas sensações em coisas identificáveis, assim o trabalho infringe a imposição do desejo imediato e suspende, por assim dizer, o processo de satisfação das necessidades. [\(HABERMAS, 1997,](#page-21-11) 25).

## <span id="page-18-5"></span>4.2.3 Textual de outros idiomas (Tradução)

Um cluster é um computador paralelo construído de componentes e processos de software (tal como sistema de software). Um cluster é formado de nós, cada um contendo um ou mais processadores, memória que é

compartilhada por todos os processadores do nodo (somente eles), e dispositivos periféricos adicionais (tais como discos), conectados pela rede e que permitem tráfego de dados entre os nós... [\(GROPP, 2003,](#page-21-9) p. 10, tradução nossa)[∗](#page-0-0) .

#### <span id="page-19-5"></span><span id="page-19-0"></span>4.3 Exemplos de citações

Alguns exemplos de citações mais utilizadas e/ou que geram algumas dúvidas. É válido observar que não citaremos todas as possibilidades de citações da norma da PUC Minas, sendo assim é de extrema relevância que se consulte o documento no site da Biblioteca da PUC Minas para maiores esclarecimentos acerca de citações [\(PONTIFÍCIA](#page-21-1) [UNIVERSIDADE CATÓLICA DE MINAS GERAIS, 2012\)](#page-21-1).

#### <span id="page-19-1"></span>4.3.1 Citação de monografia, dissertação e tese

Exemplo de citação de monografia de curso de graduação ou especialização pode ser vista em [Cordeiro](#page-21-5) [\(2010\)](#page-21-5). Exemplo de dissertação de mestrado é referida como [Ribeiro](#page-21-6) [\(2010\)](#page-21-6).

Para o caso de doutorado é citado da seguinte forma, Góes [\(2012\)](#page-21-4). Nesse exemplo é válido observar a forma como está escrito no documento LAT<sub>EX</sub>, pois citações que compreendem no texto o nome do autor como sua parte, necessitam do parâmetro \citeonline{}.

#### <span id="page-19-2"></span>4.3.2 Livros e partes de livros

Exemplo de capítulo de livro fica conforme este exemplo [\(GÓES et al., 2005\)](#page-21-2).

Para livros citados no corpo do texto e com duas citações juntas, ver os exemplos [Knuth](#page-21-7) [\(1968\)](#page-21-7), [Gropp](#page-21-9) [\(2003\)](#page-21-9). Caso essa citação não fizesse parte do texto será referencia dessa forma [\(KNUTH, 1968;](#page-21-7) [GROPP, 2003\)](#page-21-9).

Citações institucionais ou documentos técnicos de alguma entidade devem ser citados desta forma [\(PROJECT MANAGEMENT INSTITUTE, 2004\)](#page-21-12).

#### <span id="page-19-3"></span>4.3.3 Tela de software

Para citar a tela de um software faça da seguinte forma, [ENGENHARIA DE SISTE-](#page-21-3)[MAS DE CONHECIMENTO](#page-21-3) [\(2013\)](#page-21-3).

#### <span id="page-19-4"></span>4.3.4 Citações da Biblia Sagrada

A Bíblia está dividida em duas grandes partes: O Antigo Testamento e o Novo Testamento, divididos em livros, capítulos e versículos. Portanto, a citação de partes da Bíblia deve apresentar o título do livro de forma abreviada ou por extenso, o número do capítulo e o número do versículo.

> Moisés estendeu a mão sobre o mar. Com um forte vento leste a sobrar a noite toda, o Senhor repeliu o mar e o pôs a seco. As águas se fenderam e os filhos de Israel entraram no meio do mar a pé enxuto, enquanto as águas formavam uma muralha à direita e à esquerda deles [\(EXODO](#page-21-13) 14,21).

<sup>∗</sup> . . . a cluster is a parallel computer that is constructed of commodity componets and runs (as its system software) commodity software. A cluster is made of nodes, each conteining one or more processors, memory that is shared by all of the processors in (and only on) the node, and addtional peripheral devices (surch as disks), connected by network that allows data to move between the nodes

# <span id="page-20-0"></span>5 CONCLUSÃO

Discussão dos resultados obtidos na pesquisa. É onde se colocam as observações do autor. Poderá também apresentar sugestões de novas linhas de estudo.

A conclusão deve estar de acordo com os objetivos do trabalho.

A conclusão não deve apresentar citações ou interpretações de outros autores.

## <span id="page-20-1"></span>5.1 Trabalhos futuros

Sugestões de estudos posteriores são ser adicionados subseção deste capítulo de conclusão.

## REFERÊNCIAS

<span id="page-21-10"></span><span id="page-21-0"></span>ANTONIOL, G.; PENTA, M. D.; HARMAN, M. A robust search-based approach to project management in the presence of abandonment, rework, error and uncertainty. In: INTERNATIONAL SYMPOSIUM ON SOFTWARE METRICS, 10, 2004, New York. Proceedings... Washington: IEEE Computer Society, 2004. v. 1, n. 1, p. 172–183. [18](#page-18-6)

<span id="page-21-5"></span>CORDEIRO, F. L. R. Estudo comparativo entre plataforma monoprocessada e clustercomputing sobre as métricas de desempenho. 46f. Monografia (Conclusão de curso) — Pontifícia Universidade Católica de Minas Gerais, Guanhães, 2010. [16,](#page-16-5) [19](#page-19-5)

<span id="page-21-8"></span>DOVZAN, D.; LOGAR, V.; SKRJANC, I. Solving the sales prediction problem with fuzzy evolving methods. In: IEEE CONGRESS ON EVOLUTIONARY COMPUTATION, 1, 2012, Brisbane. Proccedings... Washington: IEEE, 2012. [18](#page-18-6)

<span id="page-21-3"></span>ENGENHARIA DE SISTEMAS DE CONHECIMENTO. (ESC) Eletrocad módulo altimetria. Versão 1. [S.l.]: Engenharia de Sistemas de Conhecimento, 2013. [15,](#page-15-2) [19](#page-19-5)

<span id="page-21-13"></span>EXODO. In: A BÍBLIA:. tradução ecumênica. São Paulo: Paulinas, 2002. [19](#page-19-5)

<span id="page-21-9"></span>GROPP, W. Beowulf cluster computing with linux. 2. ed. Cambridge: MIT Press, 2003. 618 p. [18,](#page-18-6) [19](#page-19-5)

<span id="page-21-4"></span>GÓES, L. F. W. Automatic Skeleton-Driven performance optimizations for transactional memory. Tese (Doutorado) — The University of Edinburgh, Edinburgh, 2012. [15,](#page-15-2) [19](#page-19-5)

<span id="page-21-2"></span>GÓES, L. F. W. et al. Computação em grade: Conceitos, tecnologias, aplicações e tendências. In: L. F. W. GÓES. Escola Regional de Informática de Minas Gerais. Belo Horizonte: ERI MG, 2005. cap. 11, p. 40. [14,](#page-14-5) [18,](#page-18-6) [19](#page-19-5)

<span id="page-21-11"></span>HABERMAS, J. Trabalho e interação: notas sobre a filosofia do espírito de Hegel em Iena. In: HABERMAS, J. TESTANDO. Técnica e ciência como "ideologia". Lisboa: Ed. 70, 1997. p. 163–211. [18](#page-18-6)

<span id="page-21-7"></span>KNUTH, D. E. The art of computer programming. 16. ed. [S.l.]: Addison-Wesley, 1968. Fundamental Algorithms. [18,](#page-18-6) [19](#page-19-5)

<span id="page-21-1"></span>PONTIFÍCIA UNIVERSIDADE CATÓLICA DE MINAS GERAIS. Padrão PUC Minas de Normalização: normas da ABNT para apresentação de teses, dissertações, monografias e trabalhos acadêmicos. 9. ed. rev. ampl. atual. Belo Horizonte: PUC Minas, 2012. Disponível em: <http://www.pucminas.br/biblioteca/>. Acesso em: 6 de Set. 2013. [13,](#page-13-4) [14,](#page-14-5) [18,](#page-18-6) [19](#page-19-5)

<span id="page-21-12"></span>PROJECT MANAGEMENT INSTITUTE. A Guide to the project management body of knowledge (PMBOK guides). Pennsylvania: Project Management, 2004. [19](#page-19-5)

<span id="page-21-6"></span>RIBEIRO, A. I. J. T. Representações neural e fuzzy de controle de admissão de chamadas para redes E-UMTS. Dissertação (Mestrado) — Pontifícia Universidade Católica de Minas Gerais, Programa de Pós-graduação em Informática, Belo Horizonte., 2010. [17,](#page-17-0) [19](#page-19-5)

<span id="page-22-0"></span>TEIXEIRA, E. P.; LAFORGA, G. An analysis of some neuro-fuzzy approaches for the control of nonlinear systems. Ciência & Engenharia, Uberlândia, v. 4, n. 1, p. 7–12, jan./jun. 1995. [18](#page-18-6)